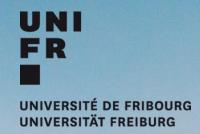

# RESEARCH PROMOTION SERVICE @ PhD Welcome Day

Funding and Support During your PhD Journey, 6 February 2024

### **SPR Services**

Funding Opportunities:
Internal, national, EU, worldwide
Advice; finding funding;
info on open and announced calls

#### **EU Projects**

Info and advice for EU projects; admin; budget; proposal preview etc.

Proposal Support

Admin; budget; prescreening; ethics;

Interview training, etc.

Open Science
Info; DMP support;
OA publications

Career Advice
Planning a postdoctoral career

**ORCID**Info and Trainings

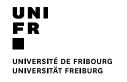

## **UNIFR Research Promotion Service**

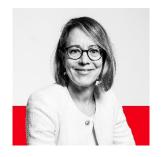

Dr. Katja Wirth, Head

- Strategy
- Transition Measures

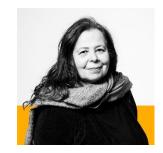

Dr. Barbara Gorodecki

- SNSF
- Transition Measures

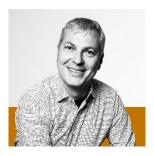

Dr. Matthias Held

- SNSF
- EU Programs
- Transition Measures
- Open Science

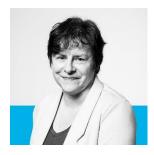

**Doris Kolly** 

- EU Programs / Euresearch
- Transition Measures
- Companies

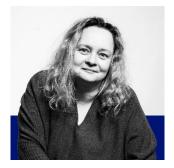

**Tatjana Matic** 

- General questions
- Open access publication of PhD thesis

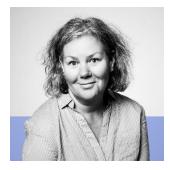

**Anne Progin** 

- Fonds du centenaire
- Pool de recherche
- Doc.Mobility

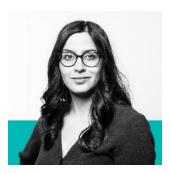

**Dr. Regine Maritz** 

- SNSF
- Humanities
- Communication

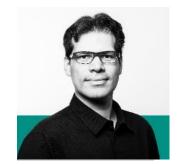

Dr. Efrain Ochoa Martinez

- Ranking
- ORCID
- SIR

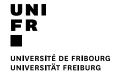

## Research Funding Opportunities for PhDs

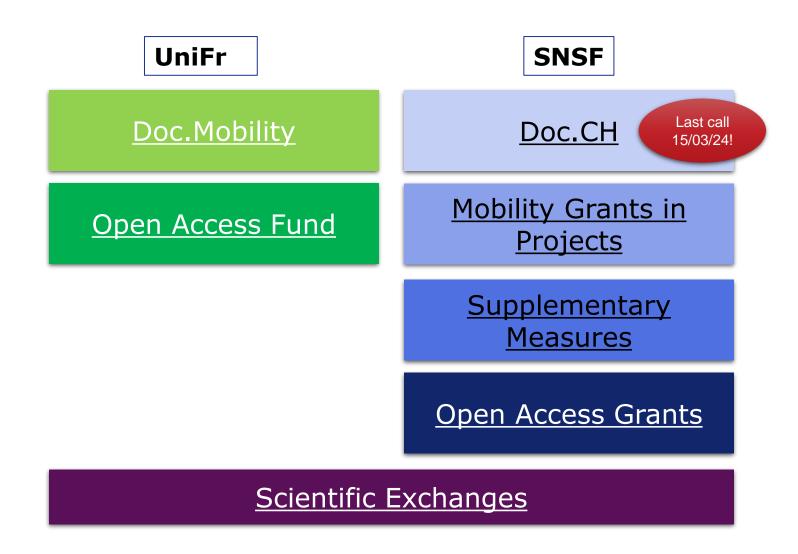

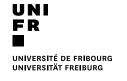

## 2 things you can do this week that will make your PhD journey easier:

#### Pivot RP

Login to Pivot RP, do a search for funding opportunities in your specific field, save it and click yes on a weekly email alert for your search.

https://pivot.proquest.com

#### **ORCID**

Create your account, if you don't have one yet

Add your affiliation (UniFR) and works

Look for your profile in other services and link them to ORCiD

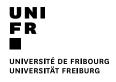

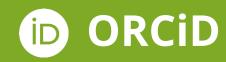

## A unique identifier for researchers

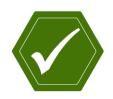

**Uniquely yours. Distinguish yourself** and claim credit for your work, no matter how many people have your same (or similar) name.

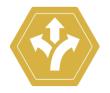

Name flexibility. ORCID helps reduce the negative consequences of name changes or misspellings.

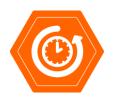

**More time for research.** More time conducting your research and less time managing it!

## All your information accessible via your own profile, to be used wherever you need it

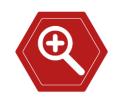

**Control your visibility and discovery.** You control the visibility of each piece of data: affiliations, funding, publications, and other contributions.

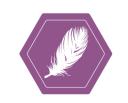

**Reduced administrative burden.** Manuscript submission and grant application forms can be autopopulated. Spend less time re-entering your data!

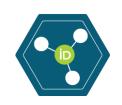

**Portable profile data.** Easily share the data in your record with an increasing number of funding, publications, data repositories, and other research workflows.

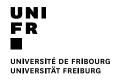

## ORCiD: First steps

- Go to <u>ORCiD.org</u> and search for similar accounts under your name
- 2. Create account (3 steps, 1 minute)
- 3. Set work affiliation (*please!*), visibility and privacy settings
- 4. Define biography, education, qualifications (*like a CV, but not exactly*)
- 5. If you already have works or publications add them (for example with <u>Scopus</u>, <u>Web of Science</u>)
- 6. Find more information, including webinars and manuals on <a href="SPR's ORCiD">SPR's ORCiD</a> web page

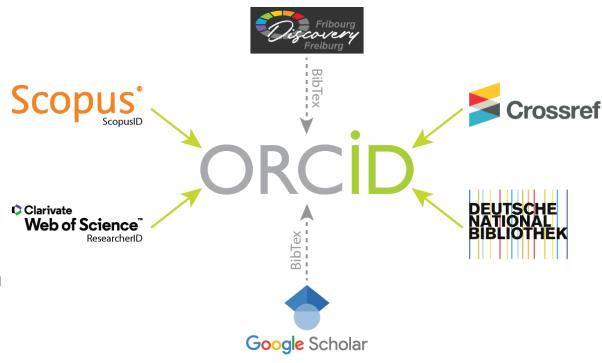

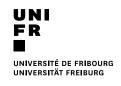

## 1 thing to keep in mind during your time at UniFr:

The promotion of **open**, **transparent**, **diverse**, and **collaborative** research is a key objective of this university.

If you feel that aspects of UniFr research culture and research assessment should be improved...:

... discuss your ideas and concerns with peers and supervisors.

... inform the SPR office for support and coordination of initiatives and activities.

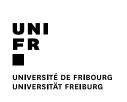

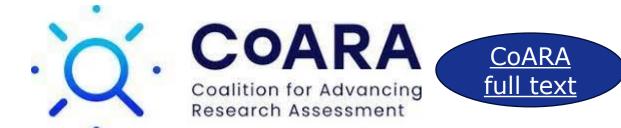

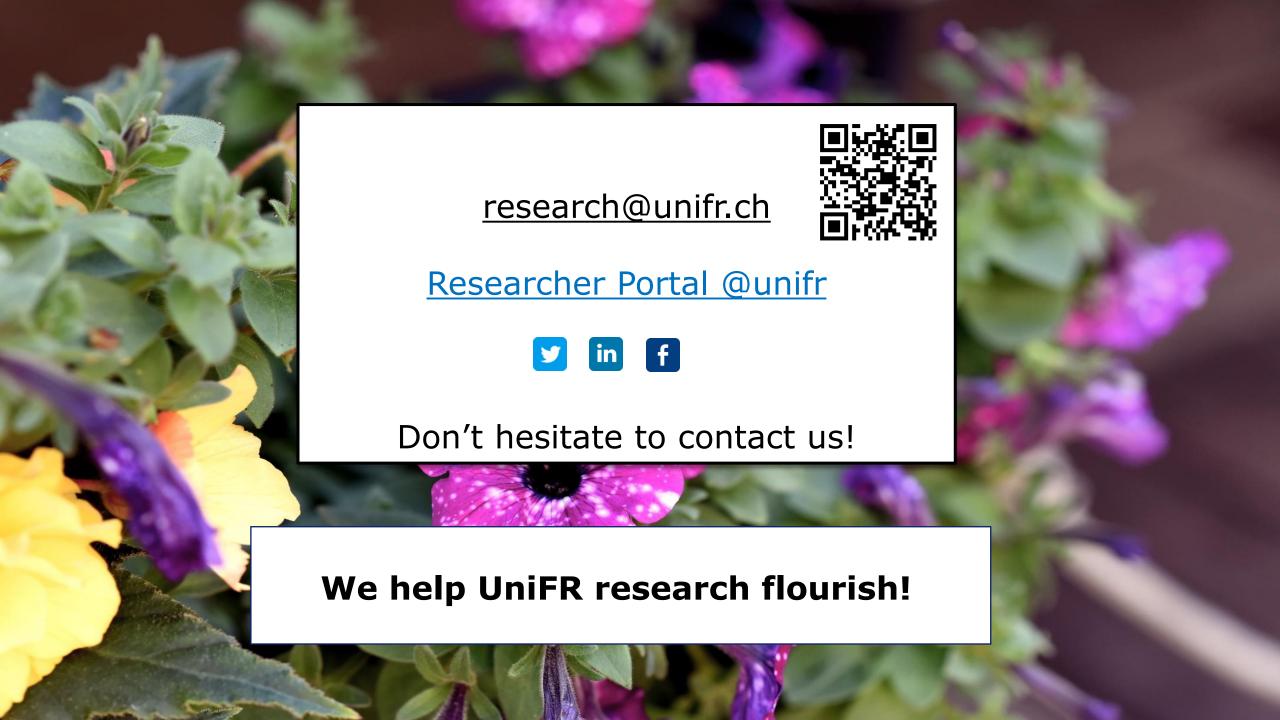